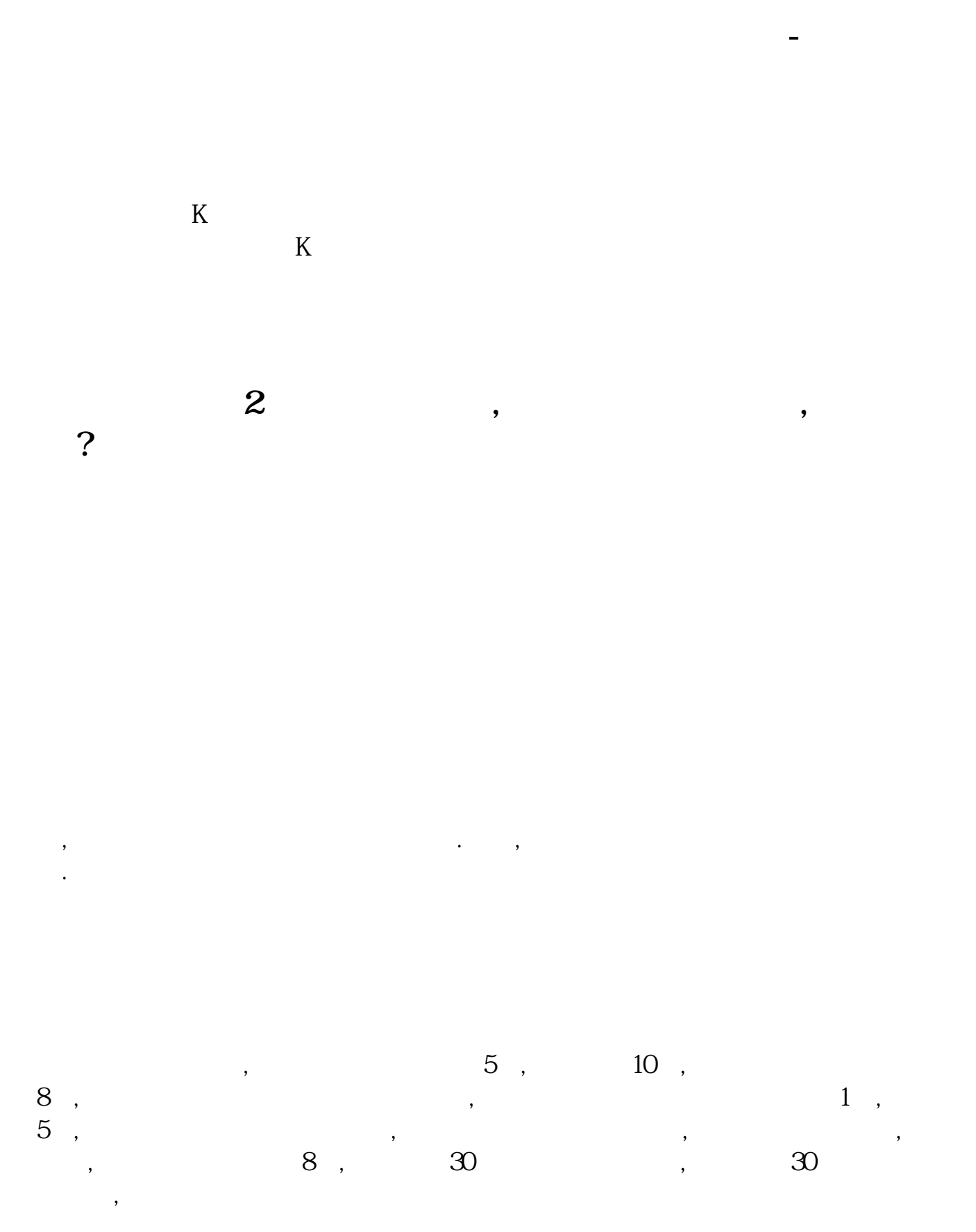

 $QR \rightarrow \text{R}$ 

 $DBQR$ 

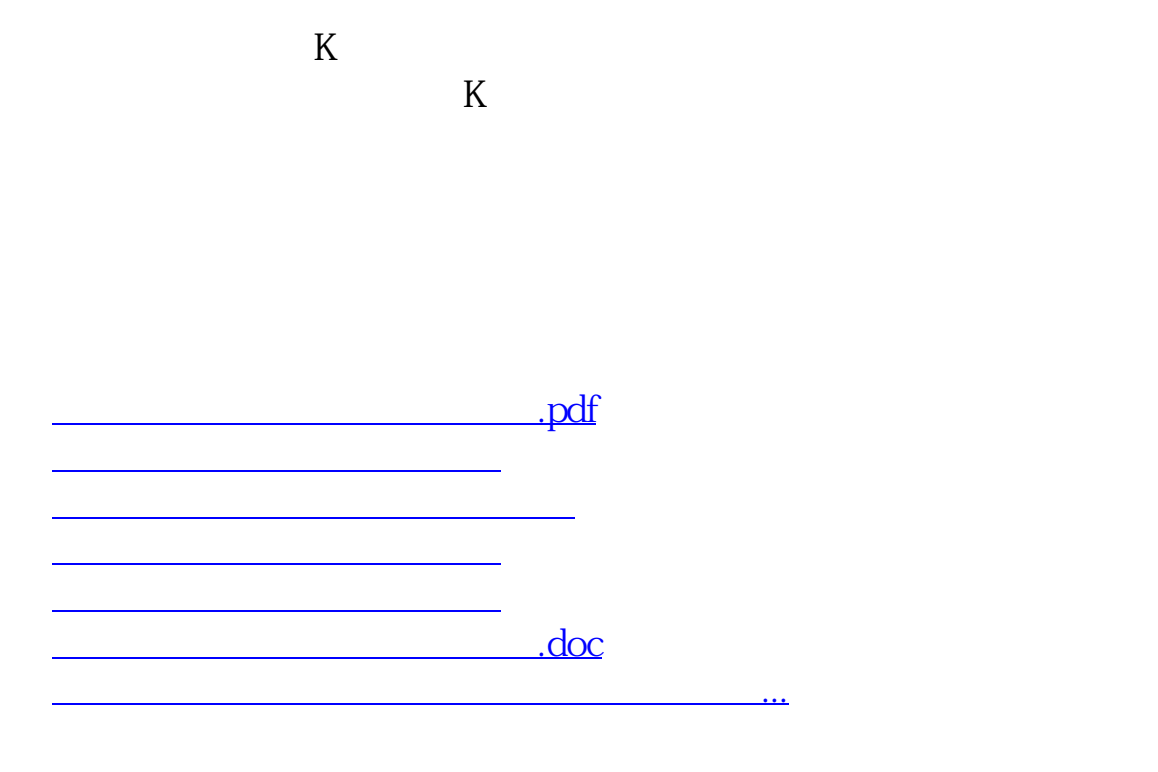

<https://www.gupiaozhishiba.com/chapter/10838613.html>